## Using Ubiquiti UniFi Network Equipment With HDA

Last Modified on 08/26/2024 10:43 am EDT

Ubiquiti UniFi advanced security features can cause issues when working with certain HDA products. Some of the advanced security functions can create random reboots of HDA amplifiers. URC recommends that you disable these functions when using HDA in both Accelerator 3 and TC Flex 2. This article details the procedure for configuring the settings.

Any UniFi router including the USG and Dream Machine Pro that run on the UniFi controller software needs to have these functions disabled in order to avoid possible conflicts with HDA equipment.

These functions can be found in the controller settings under **Security>Device Identification**.

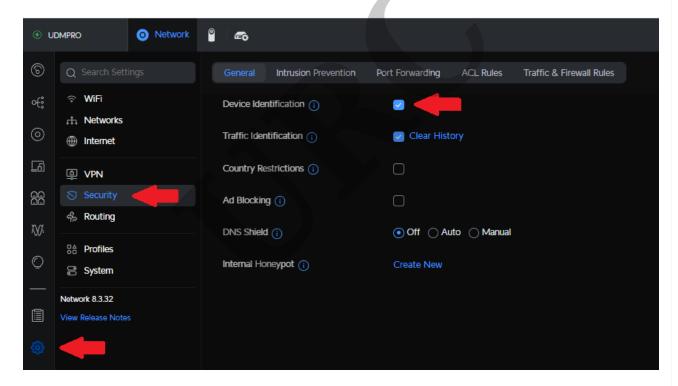

For now, all aspects of **Device Identification** should be disabled by unchecking the box.

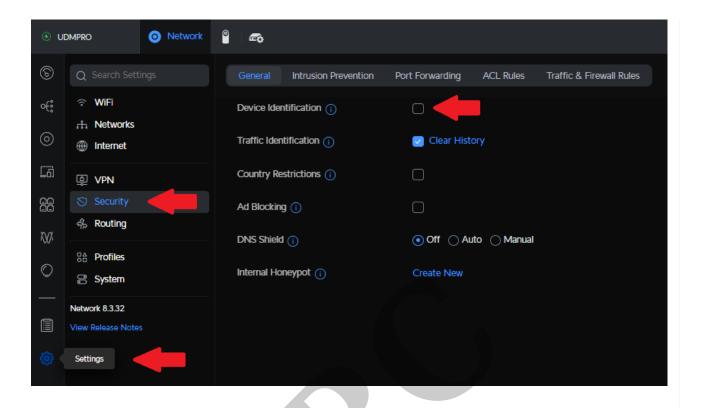

**Traffic Identification** can be used and appears to not cause any problems.

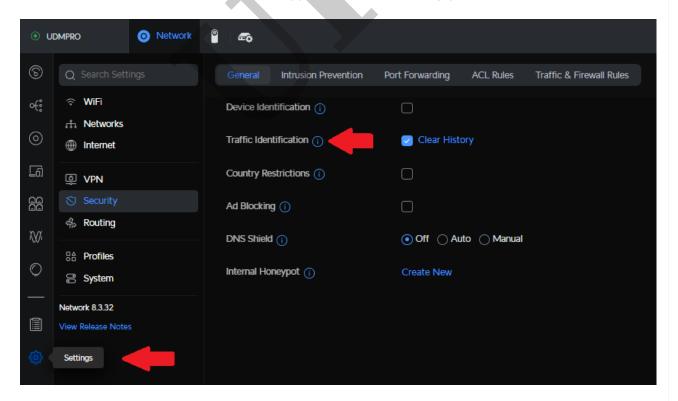

Additional Note: Other functions labeled ALPHA or BETA should be used with caution as they

may create issues on the network that could cause unexpected reboots of the HDA equipment or may cause other issues within the Total Control System.

## **Additional Information & Resources:**

To learn more about HDA products and programming, please see the HDA Programmers Guide or the Accelerator 3 online **Programming Guide.** 

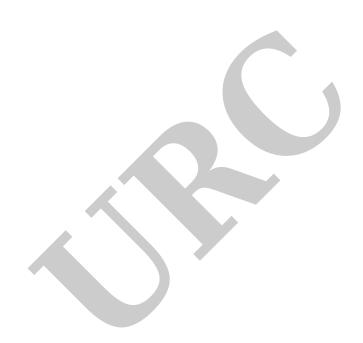